# **BAB III METODE PENELITIAN**

### **A. Jenis dan Pendekatan**

Menurut sumber data, penelitian ini menerapkan jenis penelitian lapangan atau *field research* dimana data utama didapat dari tempat penelitian. Dengan kata lain, peneliti secara langsung terlibat di lapangan dan melakukan pengumpulan data melalui kuesioner untuk mendapatkan informasi langsung dari responden, yaitu konsumen yang berbelanja di Mubarokfood Cipta Delicia Kudus.

Penelitian ini menetapkan pendekatan kuantitatif dengan mengumpulkan data melalui instrument penelitian dan analisis statistic untuk membuktikan hipotesis yang sudah dijabarkan sebelumnya.<sup>1</sup> Dalam konteks penelitian ini, pendekatan kuantitatif memudahkan peneliti dalam menghitung data terkait dengan pengaruh citra perusahaan, *price fairness* terhadap *customer loyalty* pada Mubarokfood Cipta Delicia Kudus.

#### **B. Populasi dan Sampel**

1. Populasi

Populasi terdiri dari subyek maupun obyek yang masih bersifat umum dan memiliki jumlah tertentu. <sup>2</sup> Sasaran populasi pada penelitian ini adalah konsumen yang berbelanja produk Mubarokfood Cipta Delicia Kudus.

2. Sampel

 $\overline{a}$ 

Penelitian ini digunakan teknik pendekatan *purposive sampling* karena dasar pengambilan sampel berdasarkan beberapa pertimbangan. <sup>3</sup> Karena peneliti ingin meneliti terkait *customer loyalty,* maka ketentuan sampel adalah

- a. Responden yang melakukan pembelian produk Mubarokfood Cipta Delicia Kudus.
- b. Usia responden lebih dari 16 tahun.

Penelitian ini menggunakan rumus Lameslow guna menghitung jumlah sampel karena populasi belum diketahui. Rumus Lameslow dirumuskan seperti berikut:

<sup>1</sup> Sandu Siyoto, *Dasar Metodologi Penelitian* (Yogyakarta: Literasi Media Publishing, 2015), 17-18.

<sup>2</sup> Lembaga Penjamin Mutu (LPM) IAIN Kudus, *Pedoman Penyelesaian Tugas Akhir Program Sarjana (Skripsi)* (Kudus: IAIN Kudus, 2019). 35.

<sup>3</sup> Sugiyono, *Metode Penelitian Kuantitatif, Kualitatif Dan R&D* (Bandung: Alfabeta, 2017), 84.

$$
n = \frac{z^{2}P (1 - P)}{d^{2}}
$$
  
\n
$$
n = \frac{1,96^{2}.0,5 (1 - 0,5)}{0,1^{2}}
$$
  
\n
$$
n = \frac{3,8416.0,25}{0,01}
$$
  
\n
$$
n = 96,04
$$

Pada penelitian ini, dicari jumlah sampel (n) menggunakan nilai z didapat berdasar tabel normal adalah 1, 96, dengan menggunakan nilai alpha sebesar 10% atau 0.1. Mengacu pada rumus tersebut, didapatkan hasil bahwa jumlah sampel 96, 04 yang dapat dibulatkan menjadi 96. Maka sampel yang diaplikasikan yaitu 96 responden.

### **C. Tata Variabel Penelitian**

1. Variabel independen (variabel bebas) yaitu variabel yang mempengaruhi variabel lain.<sup>4</sup> Pada penelitian ini yaitu:

a. Citra perusahaan (X1)

a. *Price Fairness* (X2)

2. Variabel Dependen (Variabel terikat) merupakan variabel dalam penelitian yang dipengaruhi dari variabel independen. <sup>5</sup> Variabel dependen pada penelitian ini yaitu *customer loyalty.*

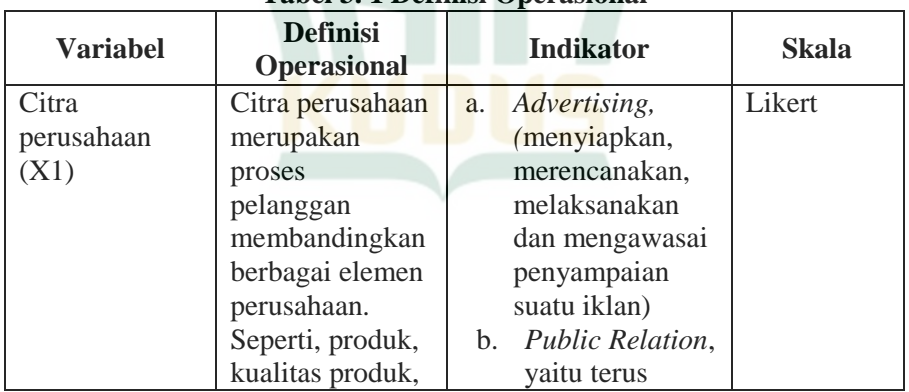

**Tabel 3. 1 Definisi Operasional**

# **D. Definisi Operasional**

 $\overline{a}$ 4 Syafrizal Helmi Situmorang, *Analisis Data Untuk Riset Manajemen Dan Bisnis* (Medan: USU Press, 2018), 8.

<sup>5</sup> Sandu Siyoto, *Dasar Metodologi Penelitian*, (Yogyakarta: Literasi Media Publishing, 2015), 52.

 $\overline{a}$ 

|                       | harga dan               |    | berusaha                |        |
|-----------------------|-------------------------|----|-------------------------|--------|
|                       | pelayanan. <sup>6</sup> |    | merencanakan            |        |
|                       |                         |    | untuk                   |        |
|                       |                         |    | membangun               |        |
|                       |                         |    | dan                     |        |
|                       |                         |    | mempertahanka           |        |
|                       |                         |    | n timbal balik          |        |
|                       |                         |    | antar organisasi        |        |
|                       |                         |    | dan masyarakat.         |        |
|                       |                         | c. | Physical Image,         |        |
|                       |                         |    | bukti fisik             |        |
|                       |                         |    | menurut                 |        |
|                       |                         |    | konsumen                |        |
|                       |                         | d. | Actual                  |        |
|                       |                         |    | experience,             |        |
|                       |                         |    | keadaan yang            |        |
|                       |                         |    | dirasakan oleh          |        |
|                       |                         |    | konsumen                |        |
|                       |                         |    | setelah                 |        |
|                       |                         |    | mengkonsumsi            |        |
|                       |                         |    | produknya. <sup>7</sup> |        |
| <b>Price Fairness</b> | Kewajaran harga         | a. | Pelanggan               | Likert |
| (X2)                  | merupakan               |    | membeli dengan          |        |
|                       | penilaian terkait       |    | harga yang              |        |
|                       | kesesuaian harga        |    | sesuai ketika           |        |
|                       | pada manfaat            |    | proses transaksi.       |        |
|                       | atau jasa. <sup>8</sup> |    | b. Referensi tingkat    |        |
|                       |                         |    | harga                   |        |
|                       |                         |    | c. Suatu harga          |        |
|                       |                         |    | dapat dikatakan         |        |
|                       |                         |    | wajar apabila           |        |

<sup>6</sup> Suratno, "Pengaruh Citra Perusahaan dan Kualitas Pelayanan terhadap Loyalitas Pelanggan dengan Kepuasan Pelanggan sebagai Variabel Intervening pada PT Pelabuhan Indonesia di Semarang", *Journal of Management,* Vol. 2 No. 2, (2016): 3.

<sup>&</sup>lt;sup>7</sup> Roy Parto, "Pengaruh Citra Perusahaan terhadap Loyalitas Pelanggan (Studi Kasus PT. Bintang Utara Perwakilan Dolok Sanggul), *Jurnal online Mahasiswa*, Vol. 4, No. 1 (2017): 6.

<sup>8</sup> Soelasih, Y. "Pengaruh Kualitas Pelayanan dan Kewajaran Tarif terhadap Nilai Konsumen serta Retensi Pelanggan untuk Penerbangan Domestik Niaga Full Service di Indonesia". *Journal Business and Economic,* Vol. 19, No. 1, (2014).

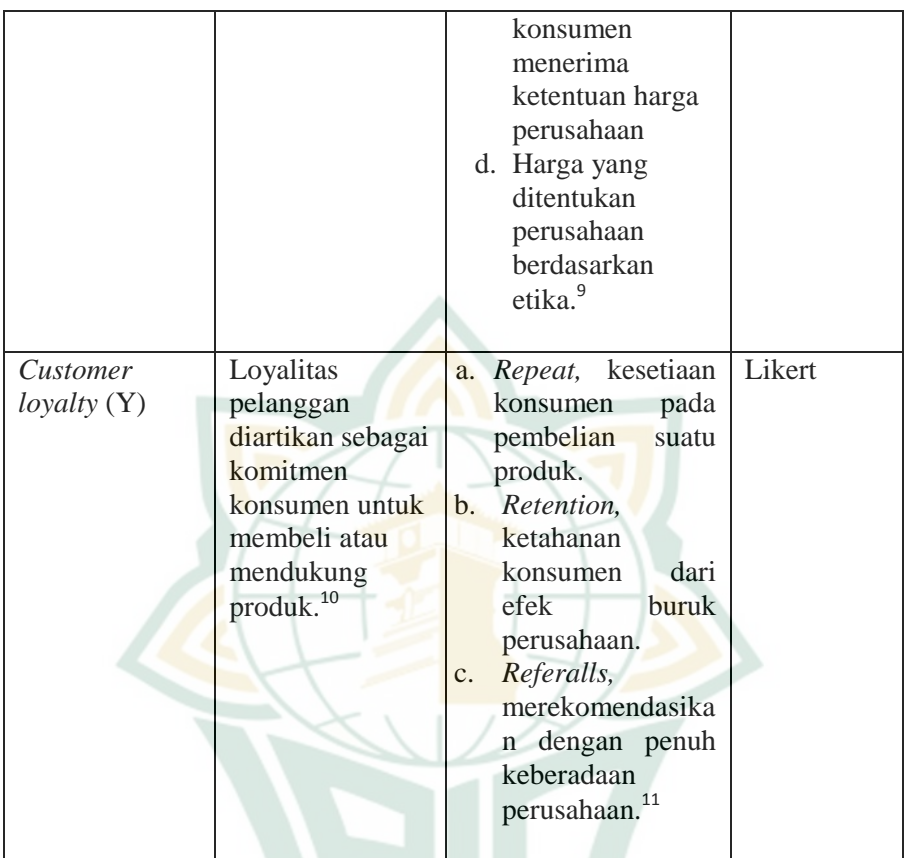

## **E. Teknik Pengumpulan Data**

 $\overline{a}$ 

Sumber data yang digunakan dalam penelitian menginput data dari sumber primer, data primer dan sekunder. Data primer merupakan data yang diproses oleh peneliti, dan diperoleh langsung dari objek penelitian.<sup>12</sup> Data dikumpulkan dengan membagikan kuesioner pada

<sup>&</sup>lt;sup>9</sup> Felicia Arisanti, 'Pengaruh Corporate Social Responsibility Terhadap Customer Loyalty Melalui Price Fairness Sebagai Variabel Mediasi Pada Mahkota Jaya Tuban', *Jurnal AGORA*, Vol.6, No.2 (2018),3-4.

<sup>10</sup> Philip Kotler dan Kevin Lane Keller, *Marketing Management,* Edisi 13, (New Jersey: Prentice-Hall, 2016), 138.

<sup>&</sup>lt;sup>11</sup> Milana Prihatina, 'Pengaruh Corporate Social Responsibility (CSR) Terhadap Corporate Image Dan Dampaknya Pada Loyalitas Pelanggan PT. Pegadaian (PERSERO) Di Pulau Lombok', *Jurnal Magister Management Universitas Mataram*, Vol. 7, No.2 (2018), 64.

<sup>12</sup> Sugiyono, *Metode Penelitian Kuantitatif, Kualitatif dan R&D,*  (Bandung: Alfabeta, 2017), 225.

responden yaitu para konsumen yang berbelanja serta mengkonsumsi produk CV Mubarokfood Cipta Delicia Kudus. Dalam menyusun kuesioner, melalui *platform googlr form* digunakan skala ordinal jenis skala likert untuk mengamati pendapat seseorang mengenai objek atau fenomena tertentu.<sup>13</sup> Skor skala likert pada penelitian ini terdiri atas lima poin penilaian, yang akan dijawab oleh responden, yaitu sangat Setuju "5", setuju "4", netral "3, tidak setuju "2", dan sangat tidak setuju "1". Selain itu juga menggunakan informasi dari data sekunder yang merupakan informasi yang diperoleh secara tidak langsung dari sumbernya, namun informasi hasil olahan dari pengambilan informasi primer. Data sekunder dalam penelitian ini yaitu riset terdahulu, berbagai literature, serta media elektronik (internet, website).

### **F. Teknik Analisis Data**

Dalam analisis data, peneliiti menggunakan bantuan *software*  IBM SPSS 20 dan Microsoft excel. Beberapa model statistic dalam penelitian ini antara lain:

### **1. Uji Instrumen**

### **a. Uji Validitas**

Uji validitas merupakan proses menguji kuesioner dalam menentukan kevalidan kuesioner tersebut untuk mengukur konstruk yang diinginkan dengan mengkorelasikan skor item dan skor total. Jika kuesioner dapat menjelaskan sesuatu yang akan diukur oleh kuesioner tersebut maka dinyatakan valid.<sup>14</sup> Dalam penelitian ini digunakan uji *bivariate pearson* atau korelasi produk momen pearson dengan menggunakan rumus dibawah ini:

$$
r_{\mathbf{w}} = \frac{N\sum XY - \sum X \sum Y}{\sqrt{N\sum X^2 - (\sum X)^2} \sqrt{N\sum Y - (\sum Y)^2}}
$$

Keterangan: rxy = koefisien korelasi  $X =$ skor butir

 $\overline{a}$ 

<sup>13</sup> Sofiyan Siregar, *Penelitian Kuantitatif; Dilengkapi Dengan Perbandingan Perhitungan Manual & SPSS.* (Jakarta: Kencana Pernada Media Group, 2017), 25-26.

<sup>14</sup> Imam Ghazali, *Aplikasi Analisis Multivariete Dengan Program IBM SPSS 21* (Semarang: Badan Penerbit Universitas Diponegoro, 2016).52.

 $Y =$ skor total butin

 $N =$  jumlah sampel

Syarat uji validitas yaitu;

- 1) Apabila nilai r hitung melebihi nilai r tabel pada tingkat signifikansi 0,05, maka dapat diketahui bahwa instrument kuesioner memiliki orelasi signifikan dengan skor total dan dianggap valid.
- 2) Apabila nilai r hitung lebih rendah dari r tabel pada tingkat signifikansi 0,05 maka dapat disimpulkan bahwa instrument kuesioner tidak memiliki korelasi signifikan dengan skor total dan dianggap tidak valid.

# **b. Uji Reliabilitas**

Uji reliabilitas merupakan metode untuk mendapatkan keakuratan responden ketika menanggapi pertanyaan kuesioner dengan konsisten dari kurun waktu.<sup>15</sup> Uji ini berguna untuk menilai apakah instrument penelitian dapat diandalkan sebagai alat pengumpul data. Jika jawaban responden terhadap pertanyaan pada kuesioner tetap konsisten dari waktu ke waktu, maka kuesioner dianggap reliable.

Uji reliabilitas ditentukan melalui perbandingan nilai *Cronbach's alpha* melalui tingkat signifikan 0,60 syarat uji reliabilitas yaitu:<sup>16</sup>

- 1) Jika nilai *alpha* lebih besar dari 0,60 maka instrument dianggap reliable
- 2) Jika nilai *alpha* lebih kecil dari 0,60 maka instrument dianggap tidak reliable

#### **2. Uji Asumsi Klasik**

Pada uji asumsi klasik meliputi beberapa pengujian seperti uji normalitas, uji multikolinearitas, uji heterokedastisitas. Peneliti melakukan uji asumsi klasik untuk memastikan bahwa data pada analisis statistic telah memenuhi asumsi dasar, sehingga dapat menghasilkan output yang dapat dipercaya dan diinterprestasikan dengan benar.

#### **a. Uji Normalitas**

 $\overline{a}$ 

Uji normalitas berfungsi dalam menentukan kenormalan distribusi nilai residual, yang idealnya adalah terdistribusi

<sup>15</sup> Wiratna Sujarweni, *Metodologi Penelitian Bisnis Ekonomi* (Yogyakarta: Pustaka baru press, 2015). 192.

<sup>16</sup> Budi Darma, *Statistika Penelitian Menggunakan SPSS,* (Jakarta: Guepedia, 2021), 17.

normal.<sup>17</sup> Berdasarkan uji normalitas *P-Plot* syarat pengambilan keputusannya yaitu:

- 1) Apabila titik-titik data terdistribusi secara merata disekitar garis diagonal, diartikan bahwa data terdistribusi dengan normal.
- 2) Apabila titik-titik data menyebar terlalu jauh dari garis diagonal, diartikan bahwa data tidak terdistribusi secara normal.

## **b. Uji Multikolinearitas**

Uji multikolinearitas diterapkan guna mengevaluasi tingkat korelasi antara variabel independen pada model regresi linear berganda. Apabila ditemukan tingginya korelasi pada uji ini maka hubungan dari variabel independen dan variabel dependen terganggu. Uji ini dapat ditentukan melalui nilai VIF dan *tolerance*, jika nilai VIF dalam rentang 1 sampai 10 maka tidak terindikasi adanya multikolinearitas.<sup>18</sup>

## **c. Uji Heterokedastisitas**

Uji Heterokedastisitas dilakukan untuk mengetahui adanya perbedaan variasi antara residual satu pengamatan dengan lainnya. Apabila varian dari residual tetap sama, maka dikatakan sebagai homoskedastisitas, apabila varian berubah, maka disebut sebagai heteroskedastisitas. Model regresi yang ideal yaitu homoskedastisitas. Dalam menguji heteroskedastisitas, dapat dilihat dengan kriteria dari grafik scatterplot yang secara jelas menghasilkan titik-titik tersebar diantara sumbu 0 pada sumbu Y baik di atas.<sup>19</sup>

## **3. Uji Hipotesis**

### **a. Regresi Linear Berganda**

Berfungsi menentukan hubungan dua atau lebih variabel bebas dengan satu variabel terikat. Pada penelitian ini untuk menentukan besarnya pengaruh *Corporate Social Responsibility*   $(X_1)$ , Citra perusahaan  $(X_2)$ , *Price Fairness*  $(X_3)$  terhadap *Customer Loyalty* (Y). Dengan persamaan berikut:

 $Y = a + b_1 X_1 +$ 

b

 $\overline{a}$ 

<sup>17</sup> Duwi Priyatno, *SPSS 22: Pengolahan Data Terpraktis* (Yogyakarta: CV. Andi Offset, 2014), 90.

<sup>18</sup>Sujarweni.185.

<sup>19</sup> Imam Ghazali, *Aplikasi Analisis Multivariete Dengan Program IBM SPSS 21* (Semarang: Badan Penerbit Universitas Diponegoro, 2016), 134-135.

Keterangan:

Y = *Customer Loyalty*

- $a =$ Konstanta
- $b_1$  = Koefisien regresi citra perusahaan
- b₂ = Koefisien regresi *price fairness*
- $X_1$  = Variabel citra perusahaan
- X₂ = Variabel *price fairness*
- $e =$  Standar eror (faktor lain diluar penelitian)
- **b. Uji t**

Uji t digunakan mengukur besar pengaruh secara parsial pada tiap variabel.<sup>20</sup> Kriteria yang harus dipenuhi dalam uji t yaitu:

- 1) Membandingkan signifikansi dengan nilai ambang batas
	- a. Jika signifikansi kurang dari probabilitas 0,05 maka hipotesis diterima
	- b. Jika signifikansi lebih besar dari probabilitas 0,05 maka hipotesis akan ditolak
- 2) Membandingkan antara nilai t hitung dengan t tabel
	- a. Apabila nilai t hitung lebih besar dari t tabel, maka hipotesis diterima
	- b. Apabila nilai t hitung kurang dari t tabel, maka hipotesis ditolak
- **c. Uji f**

Uji f bertujuan menentukan apakah variabel bebas secara bersama memiliki pengaruh pada variabel terikat. <sup>21</sup> Kriteria yang harus dipenhi dalam uji f yaitu:

- 1) Perbandingan antara nilai F hitung dan nilai Ftabel
	- a. Apabila nilai F hitung kurang dari Ftabel maka H0 diterima dan H1 ditolak,
	- b. Apabila nilai F hitung lebih besar dari Ftabel, maka H0 ditolak dan H1 diterima
- 2) Perbandingan signifikansi dengan nilai ambang batas:
	- a. apabila nilai signifikan lebih besar dari 0,05 maka pernyataan H0 diterima,
	- b. apabila nilai signifikan kurang dari 0,05 maka pernyataan H0 ditolak.

 $\overline{a}$ <sup>20</sup> Duwi Prayitno, *Paham Analisis Statistik Data Dengan SPSS* (Yogyakarta: Medikom Pustaka Mandiri, 2010), 69.

<sup>21</sup> Duwi Prayitno, *Paham Analisis Statistik Data dengan SPSS,*  (Yogyakarta: Medikom Pustaka Mmandiri, 2010), 67.

# **d. Koefisien Determinasi (R²)**

Uji koefisien determinasi bertujuan dalam menentukan tingkat kesanggupan model ketika menjelaskan variasi variabel independen. Syarat uji koefisien determinasi yaitu:<sup>22</sup>

- 1) Apabila nilai koefisien determinasi mendekati nol, artinya pengaruh variabel bebas terhadap variabel terikat semakin kecil.
- 2) Apabila nilai koefisien determinasi mendekati satu, artinya pengaruh variabel bebas terhadap variabel terikat semakin besar.

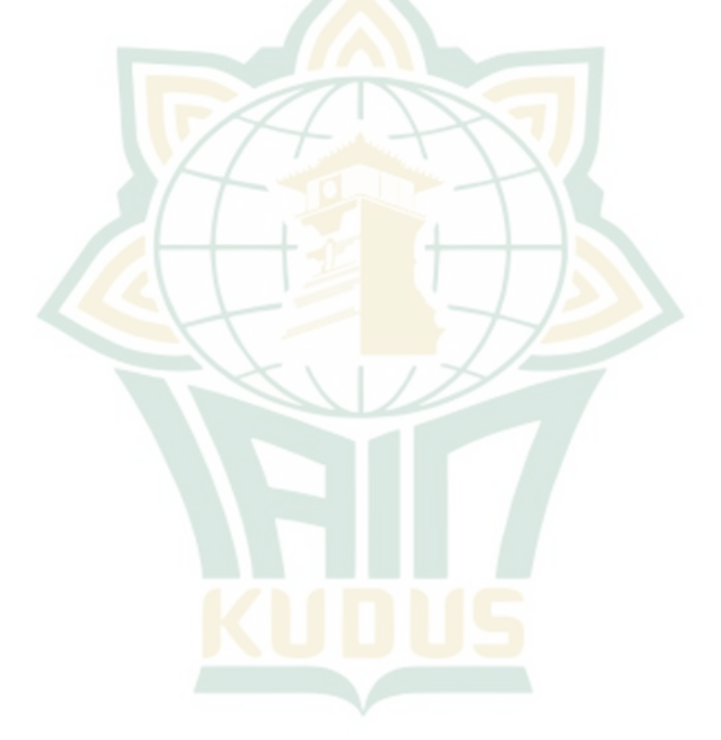

 $\overline{a}$ <sup>22</sup> Imam Ghazali, *Aplikasi Analisis Multivariate dengan Program IBM SPSS 19,* (Semarang: Badan Penerbit Universitas Diponegoro, 2011), 87.